$\equiv$ Q Q FRM **Forest Reproductive Materials Basic Material Managers** FRM Suppliers Inspectors Public Apps Home

Notify us that you intend to collect Basic Material (this includes Seed and Cuttings)

A Master Certificate can only be applied for and issued if a valid notification has been entered into the system.

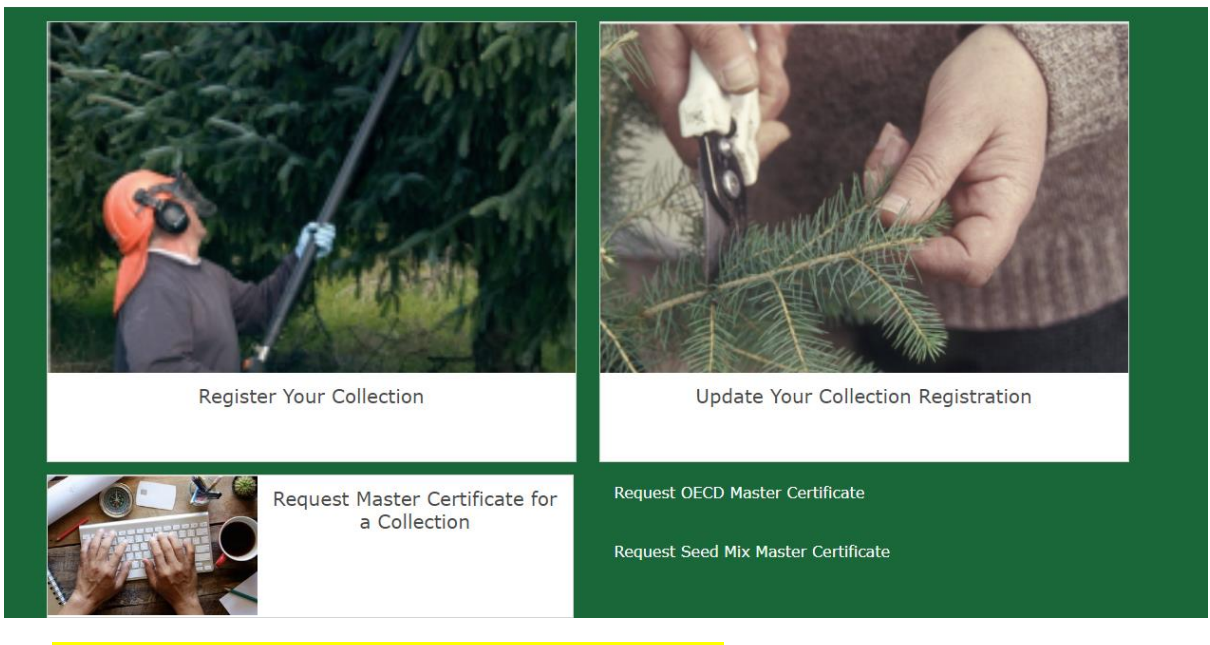

- 1. Click on 'FRM Suppliers' tab at the top of the screen.
- 2. Click on 'Request Master Certificate for a Collection'

This will take you to a list of all the seed collection notifications that you have entered in the system. The screen will look like this.

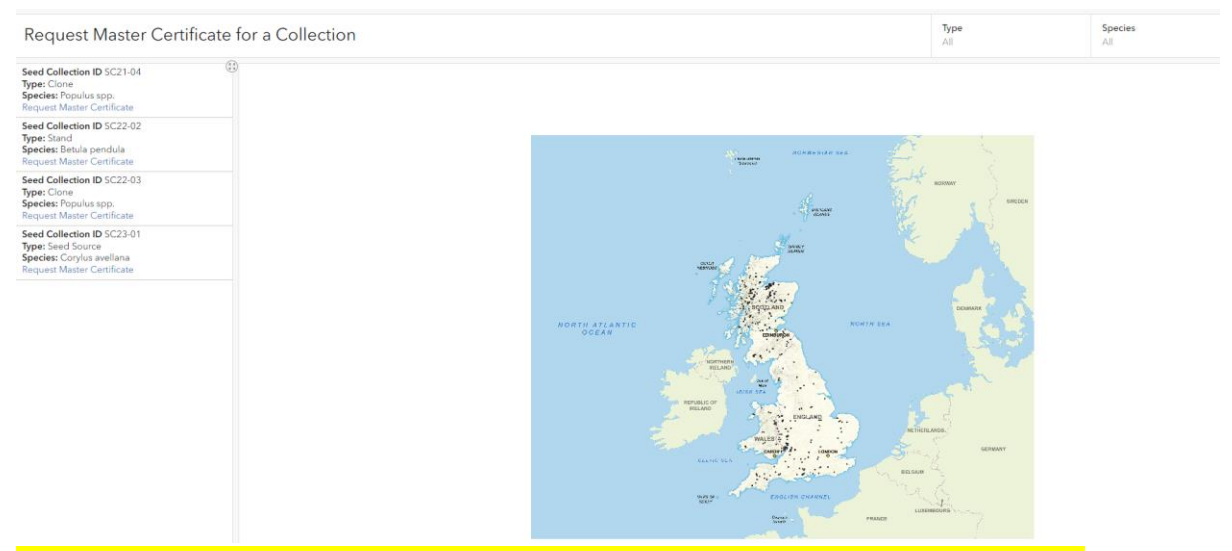

If you have a long list of seed collections, you can filter by species at the top of the screen.

When you click on the seed collection it will present more information such as the location details BMID, etc.

# Request Master Certificate for a Collection

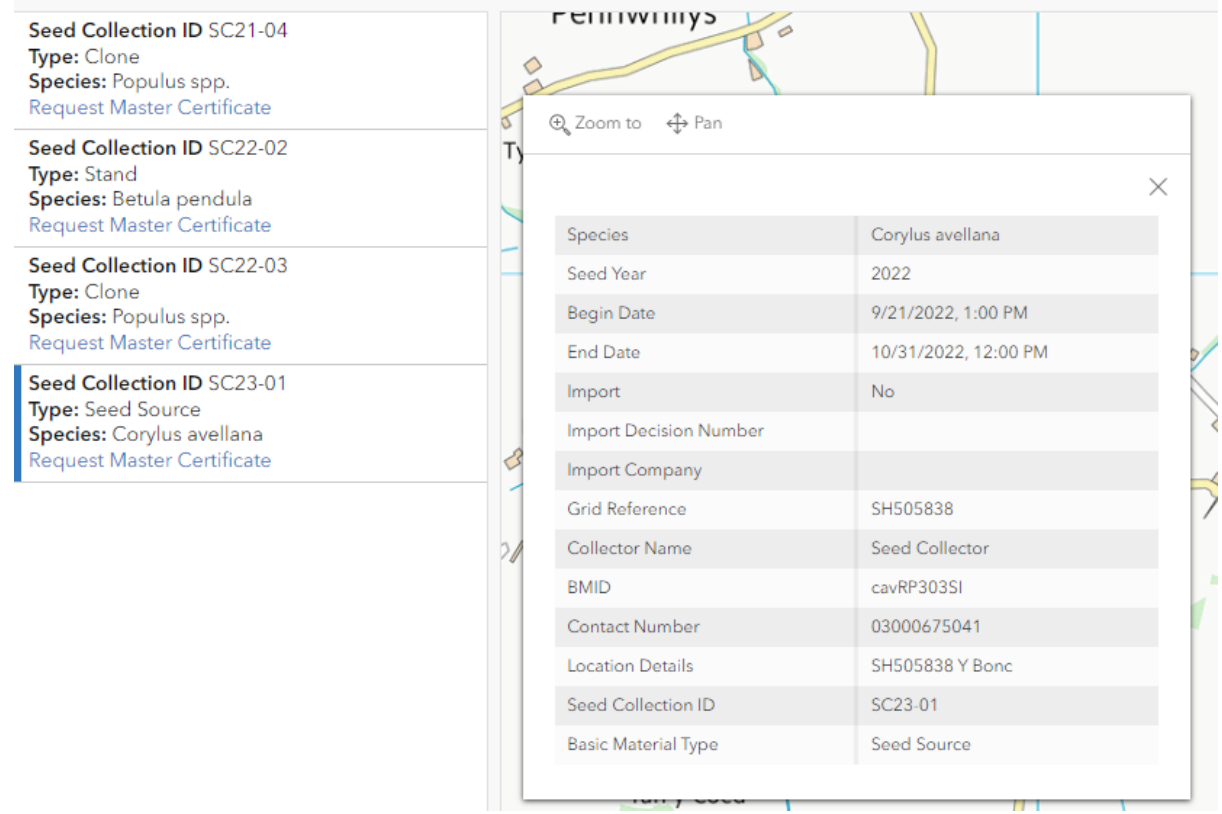

When you have identified the seed collection ID that you want to request a certificate for, click on the 'Request Master Certificate'.

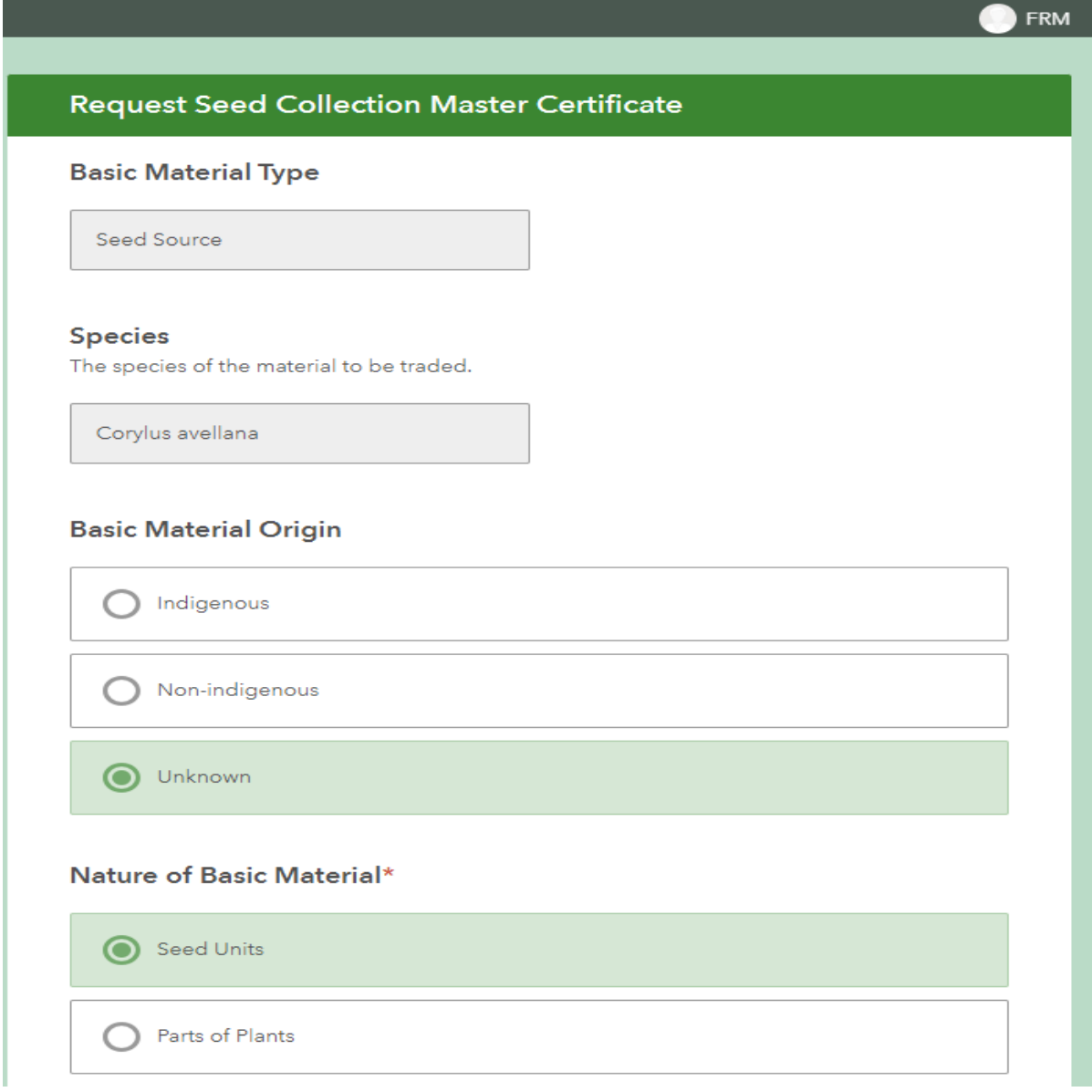

**Basic Material Origin** Enter 'Unknown'

**Nature of Basic Material**  Enter 'Seed Units'

## Country of Basic Material\*

Country where the material being certified originates

United Kingdom of Great Britain and N ♥

### Quantity\*

Describes the quantity of material being considered for certification

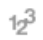

## Application Unit of Measure\*

Descibes the unit of measure for the quantity captured on the master certificate application

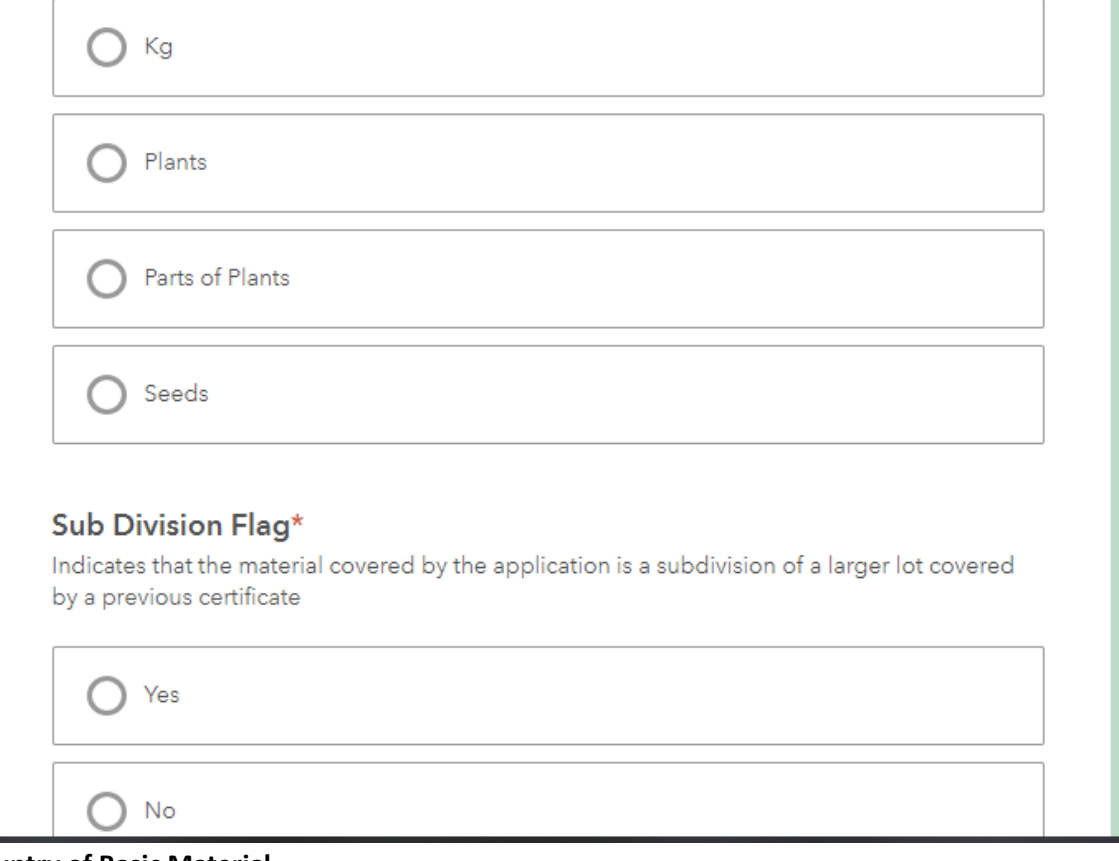

**Country of Basic Material**  Should default to 'United Kingdom of Great Britain'.

#### **Quantity**

For seed units this should be in kg (cleaned seed in kg not quantity of cones or berries)

**Subdivision flag**  Select 'No'

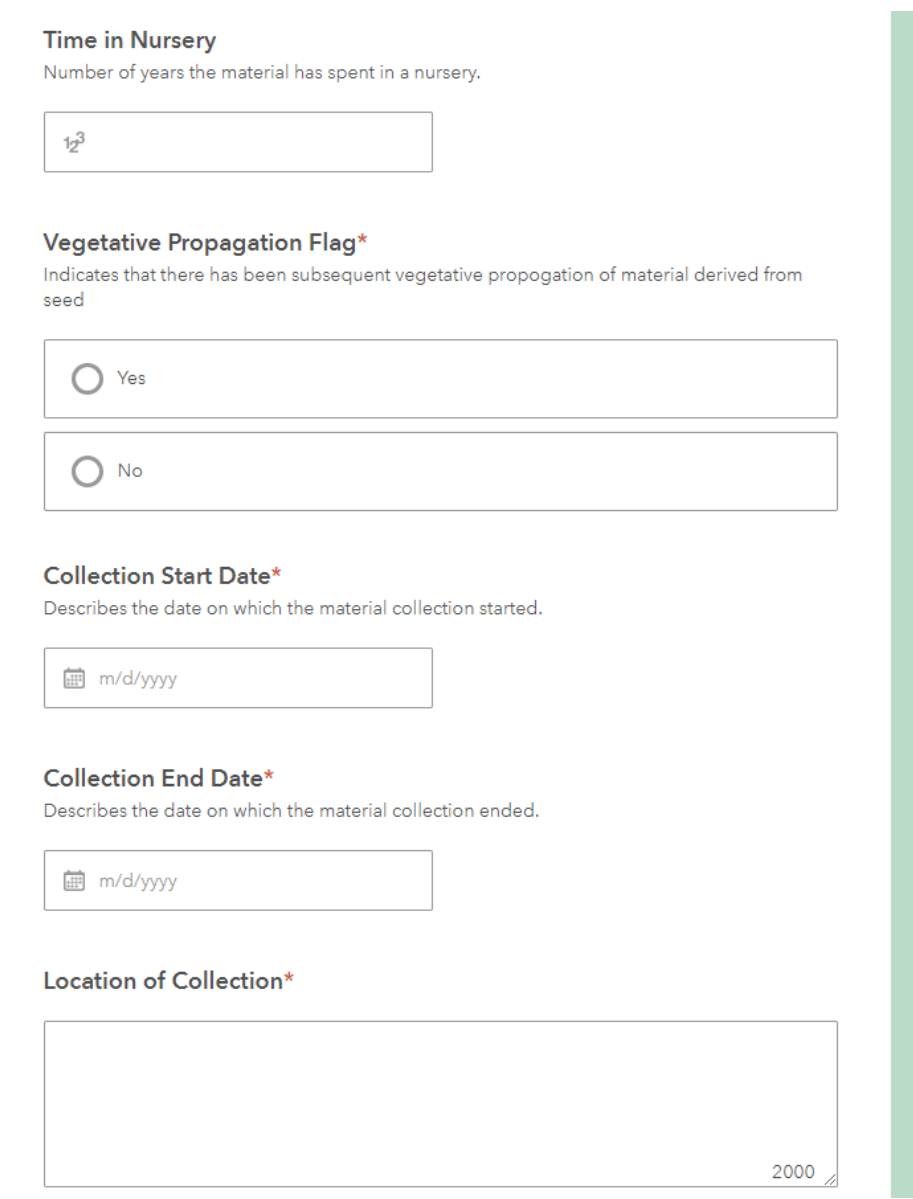

#### **Time in Nursery**

Leave blank for seed, input value if marketing as saplings/plants

#### **Vegetative Propagation flag** Enter 'No'

#### **Collection start date**

Enter date (this does not pull through from the seed collection record in case the dates are slightly different)

### **Collection end date**

Enter date (this does not pull through from the seed collection record in case the dates are slightly different)

#### **Location of collection**

Enter the Grid Reference and a collection site, for example 'Campbell Wood'.

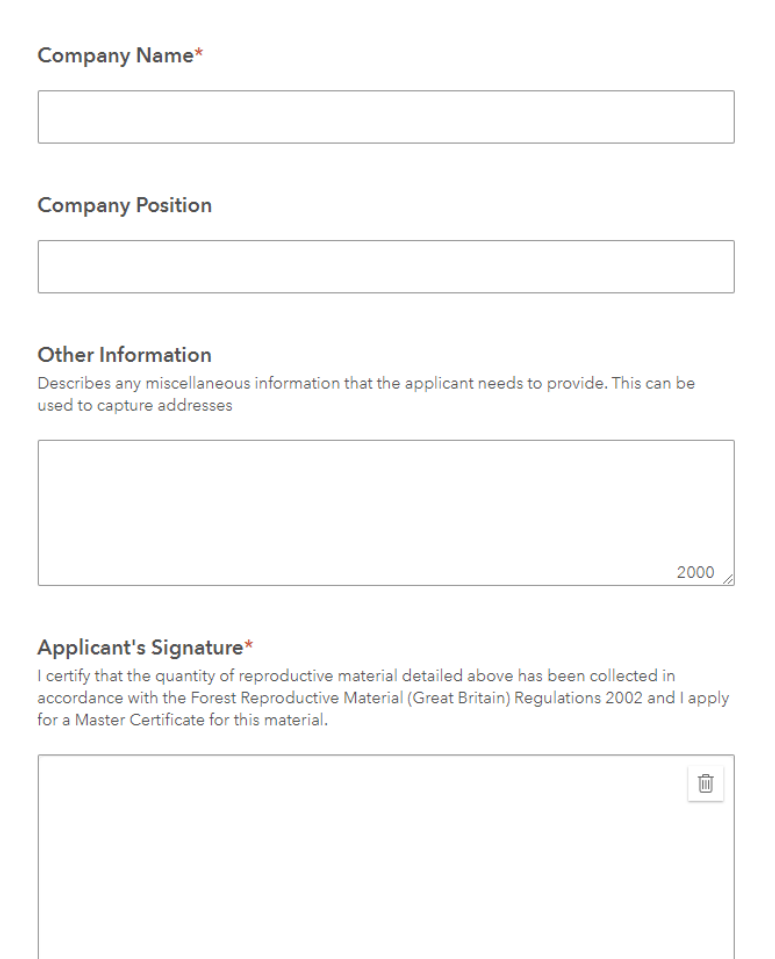

**Company Name** Enter company name or your name.

## **Company Position** This field is optional.

### **Other Information**

Any other relevant information you would like to provide. For species such as *Quercus* or *Betula* you must enter an approximate **Estimate of Purity %** (visually assessed or through testing)- please contact the FRM team if you are unsure

**Applicant's Signature** Enter a signature (or squiggle!)